# **OLT LTP-8X, LTP-4X. CLI ACS**

 **LTP-8X, LTP-4X**

**ACS LI**

 **3.48.0 (30.09.2023)**

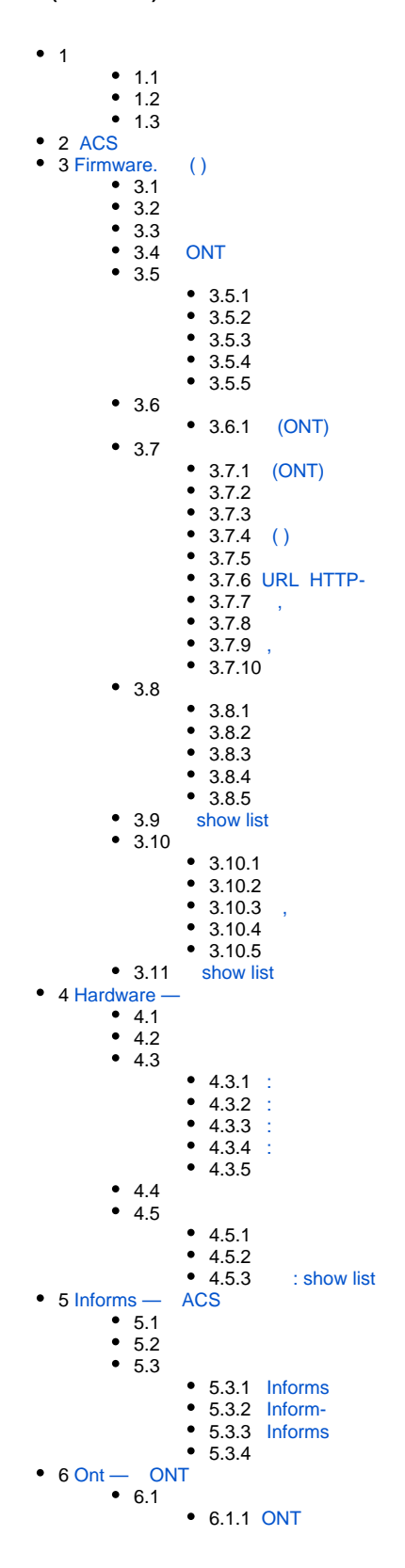

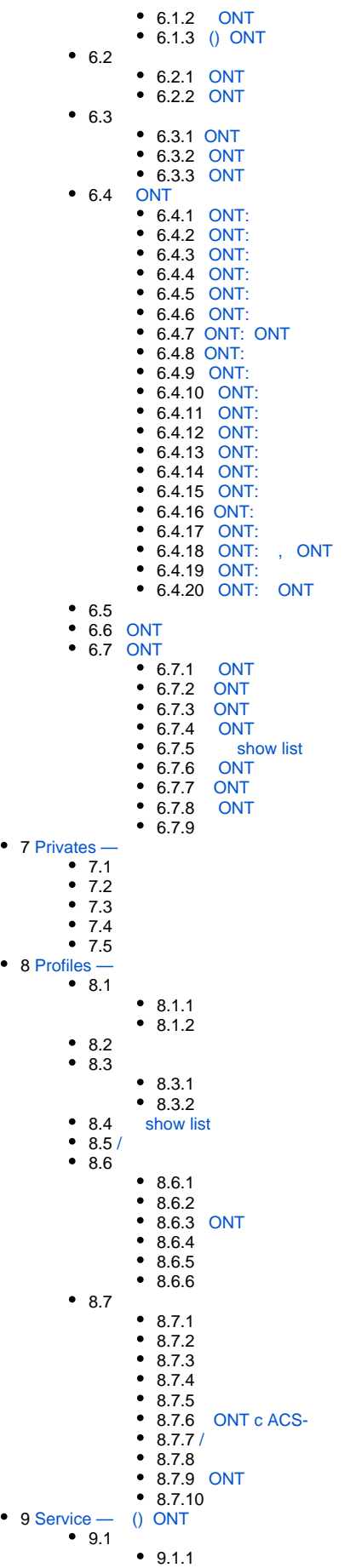

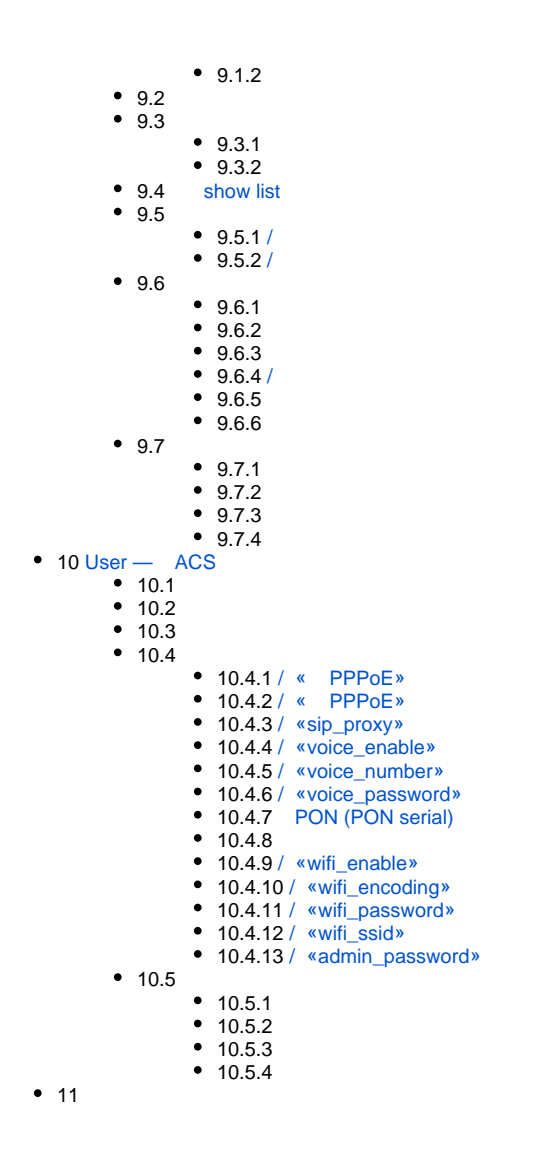

 CLI ACS LTP-4X rev.B, LTP-8X rev.B, LTP-4X rev.C, LTP-8X rev.C, LTP-4X rev.D, LTP-8X rev.D ( LTP-X).  $(Command Line Interface, CLI) — , , . . .$  Telnet  $($ , HyperTerminal $).$ 

CLI,,, LTP-X CLI. /IP, UDP/IP Ethernet- GPON-.

Δ , .

⊕ , - , .

<span id="page-2-0"></span>ACS

TR-069 ( Technical Report 069) — , — CWMP (CPE WAN Management Protocol). 2004 DSL Forum, Broadband Forum. — .

- TR-069 ( ) (ACS, Auto-Configuration Server), IP-, , , . SSL TLS. , (ACS — Auto Configuration Server), , . CPE, ACS.
	- IP- (Bridge, Router, IP-Phone).
- ACS- **acs**.
- 1 , **ACS**.

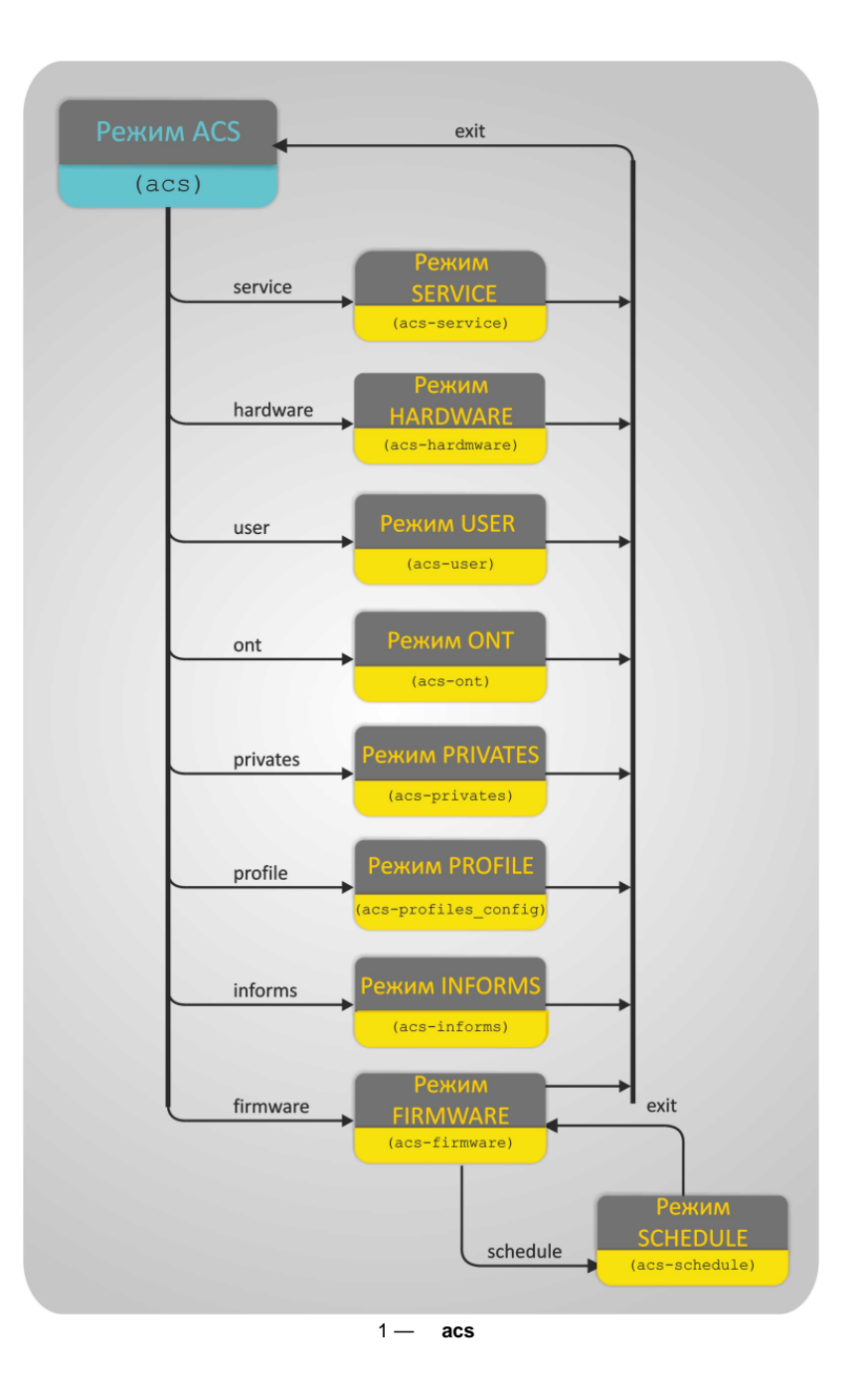

•,  $50$ , : **More? Enter - next line; Space - next page; Q - quit; R - show the rest.**

```
 <ENTER> — ;
\langleSPACE> — ( 50 );
 R — ;
 Q - acs: 
1 - CLI ACS
```
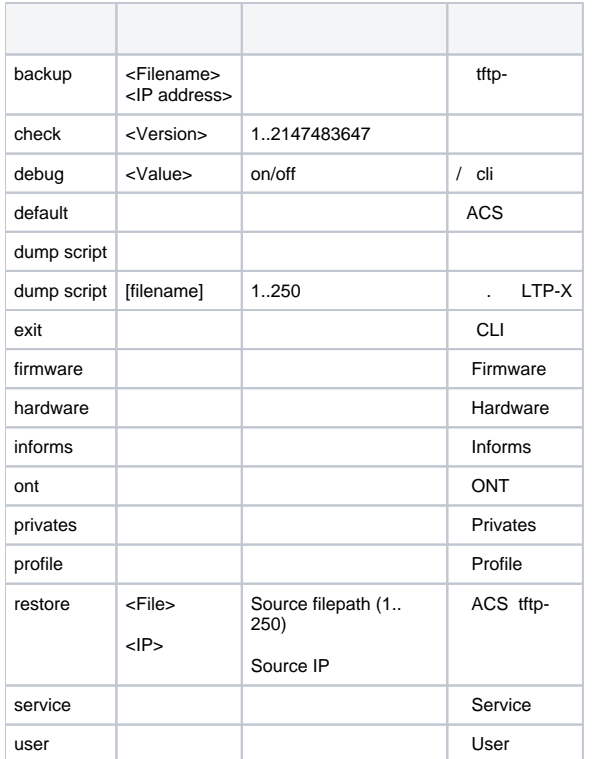

,<br>2 — ,

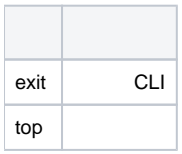

 $3 -$ 

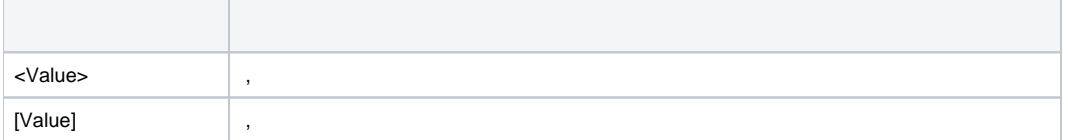

# <span id="page-4-0"></span>Firmware. ()

<span id="page-4-1"></span>: .

: **add firmware**

: add firmware <Firmware ID>

:

 $\epsilon$ Firmware ID >  $-$ , 1 32.

:

**add firmware 1**

:

Ok

<span id="page-5-0"></span>:  $1$ .

: .

### : **add hardware**

:

:

: add hardware <Firmware ID> <Hardware name>

<Firmware ID> — , 1 32; <*Hardware name>* - , 250.

#### **add hardware 2 NTP-RG-1402G-W**

: 2 NTP-RG-1402G-W.

.

Δ

### <span id="page-5-1"></span>: .

### : **add profile**

:

:

: add profile <Firmware ID> <Profile name>

<Firmware ID> — , 1 32; <Profile name> — , 250 .

#### **add profile 2 NTU-2V**

: 2 «NTU-2V».

## **ONT**

<span id="page-5-2"></span>: TFTP- LTP.

: **copy**

:

:

: copy <IP> <File>

 $<$ / $P$ > --- IP- TFTP-;  $\leq$ File> — , 250 .

#### **copy 192.168.5.100 ntu-rg-1402-3.24.0.1588.bin**

: ntu-rg-1402-3.24.0.1588.bin. TFTP- 192.168.5.100 LTP.

<span id="page-5-3"></span>: ONT.

#### : **delete all files**

: delete all files

: .

<span id="page-6-0"></span>: .

: **delete file**

: delete file <Filename>

: <Filename> — , 250 .

<span id="page-6-1"></span>: . <br> .

: **delete firmware**

: delete firmware <Firmware ID>

:  $\epsilon$ Firmware ID >  $-$  , 1 32.

<span id="page-6-2"></span>: .

: **delete hardware**

: delete hardware <Firmware ID> <Hardware name>

<Firmware ID> — , 1 32; <Hardware name> — .

<span id="page-6-3"></span>: ONT .

:

:

:

: **delete profile**

: delete profile <Firmware ID> <Profile name>

<Firmware ID> — , 1 32; <Profile name> — .

**delete profile 1 NTU-2V**

: 1 «NTU-2V».

<span id="page-6-4"></span>: .

: **firmware**

: firmware <Firmware ID>

:  $\epsilon$ Firmware ID >  $-$ , 1 32.

 **(ONT)**

<span id="page-6-5"></span>: add hardware <Hardware name>

<Hardware name> — , 250 .

:

<span id="page-7-2"></span><span id="page-7-1"></span><span id="page-7-0"></span>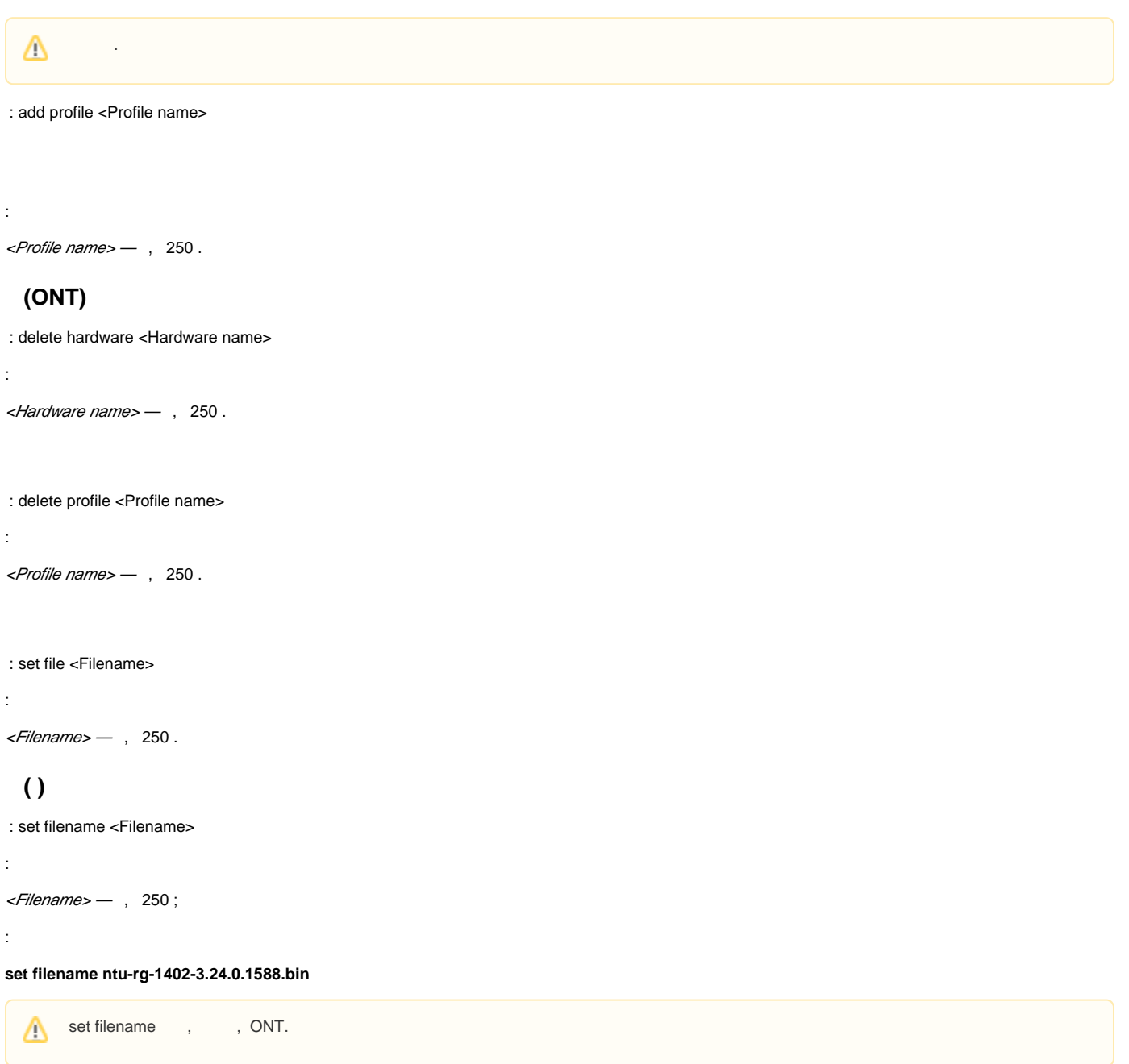

<span id="page-7-5"></span><span id="page-7-4"></span><span id="page-7-3"></span>: set schedule <Schedule mode>

<Schedule mode> — :

- $\mathit{Enabled} \longrightarrow \mathsf{ONT}$  ;
- Disabled — .

### <span id="page-7-6"></span> **URL HTTP-**

: set url <URL>

 $\langle \textit{URL} \rangle$  — URL HTTP-, 250.

<span id="page-8-0"></span> **,** 

: set version <Version>

:  $\leq$ version $>$  — , 250.

<span id="page-8-1"></span>

: show config

: .

<span id="page-8-2"></span> **,** 

: show hardware

<span id="page-8-3"></span>: .  $\sim$ 

: show profile

: . <br> .

<span id="page-8-4"></span>: .

: **schedule**

: .

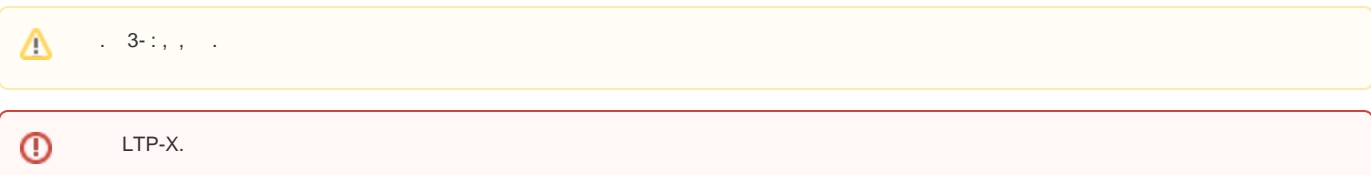

<span id="page-8-5"></span>: / .

: **set daily**

: set daily <Time from> <Time to>

<Time from> — :;  $\times$ Time to $\gt$   $-$  :.

:

**set daily 09:00 19:00**

:

:

Ok

:  $- 9:00 19:00$ .

<span id="page-8-6"></span>: / .

: **set period**

: set period <Time from> <Time to>

```
<Day from> — , --;
<Day to> — , --.
```
**set period 2011-09-01 2012-03-01**

:

:

:

```
Ok
```
 $: -1201112012.$ 

<span id="page-9-0"></span>: / .

: **set weekly**

: set weekly <Time from> <Time to>

:

:

 $\langle$ Day from> — , 1 7 (1 — , 2 — , 3 — , 4 — , 5 — , 6 — , 7 — ); <*Day to*> — , 1 7.

**set weekly 1 5**

:

Ok

:  $\leftarrow$  .

<span id="page-9-1"></span>:  $\mathcal{U}$ .

: **set default**

: set default <Type>

:

:

<Type> :

- Daily ;
- Period ;  $Wee$ kly —

1: daily 00:00 23:59 2: period 2011-06-01 2099-12-31 3: weekly 1 7

<span id="page-9-2"></span>: ACS.

: **show**

: .

show list

<span id="page-9-3"></span>: .

: **set mode**

: set mode <Field num> [Mode] [Length]

<*Field num>* — , : 1 — ; 2 — ; 3 — URL; 4 — ; 5 — ;  $\mathit{6}-$  ; 5 — ;  $6 - \alpha$ ; 7 — ;<br>[Mode] — : On — ( ); Off  $-$  ; *[Length] —* , 1 250 :<br>*0 — ,* 

:

<span id="page-10-1"></span><span id="page-10-0"></span>: ONT, LTP-8X.

### : **show files**

: show files

: .

<span id="page-10-2"></span>: .

#### : **show firmware**

: show firmware <Firmware ID>>

:

 $\epsilon$ Firmware ID >  $-$ , 1 32.

<span id="page-10-3"></span> **,** 

: , .

:

#### : **show hardware**

: show hardware <Firmware ID>

 $\epsilon$ Firmware ID >  $-$  , 1 32.

#### <span id="page-10-4"></span>: .

: **show list**

: show list

: .

<span id="page-10-5"></span>

: .

: **show profile**

: show profile <Firmware ID>

 $\epsilon$ Firmware ID >  $-$ , 1 32.

1:

:

### **show profile 1**

:

```
Profiles for firmware '1'
Name Inform interval Script name Base profile Description
1: 1 3600 ntp-rg-51 
2: 2 3600 ntp-rg-W-51
```
### :  $12$ .

2:

### **show profile 2**

:

```
Profiles for firmware '1'
Name Inform interval Script name Base profile Description
1: 3 3600 ntp-2
```
:  $21$ .

### show list

<span id="page-11-0"></span>: show list.

: **show mode**

: show mode

: . :

```
(acs-firmware)show mode 
Firmware show mode:
1: Firmware ID - on [11]
2: Version - on [20]
3: URL - off [30]
4: Filename - on [40]
5: Schedule - on [10]
6: Safe-mode - on [10]
7: Downgrade - on [10]
8: Hardware - on [20]
9: Profiles - on [20]
```
## <span id="page-11-1"></span>Hardware —

<span id="page-11-2"></span>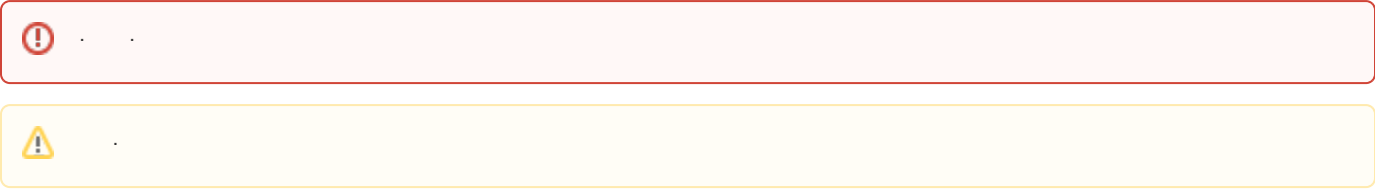

: .

#### : **add hardware**

: add hardware <Name>

 $\kappa$ Name $\geq$  , 250.

: .  $\mathbb{R}^2$ 

:

#### : **delete hardware**

: delete hardware <Name>

:

 $<$ *Name>*  $-$  , 250.

<span id="page-12-0"></span>: .

### : **hardware**

: hardware <Name>

:

 $\kappa$ Name $\geq$  , 250.

:

### **hardware NTP-RG-1402G**

:

(acs-hardware-name='NTP-RG-1402G')

 **:** 

### <span id="page-12-1"></span>: **set class**

: set class <Product class>

:

<Product class> — , 250 ;

:

### **(acs-hardware-name='NTP-RG-1402G')set class NTP-RG-1402G**

: NTP-RG-1402G «NTP-RG-1402G».

 **:** 

:

:

### <span id="page-12-2"></span>: **set manufacturer**

: set manufacturer <Manufacturer OUI>

<Manufacturer OUI> — , 250 .

### **(acs-hardware-name='NTP-RG-1402G')set manufacturer Eltex**

<span id="page-12-3"></span>: NTP-RG-1402G — «Eltex».

 **:** 

:

:

#### : **set version**

: set version <Hardware version>

<Hardware version> — , 250 .

#### **(acs-hardware-name='NTP-RG-1402G')set version 1v3**

: NTP-RG-1402G 1v3.

<span id="page-13-0"></span> **:** 

### : **set profile**

: set profile <profile name>

:

<profile name> — , 250 .

:

### **(acs-hardware-name='NTP-RG-1402G')set profile new\_ont**

<span id="page-13-1"></span>: NTP-RG-1402G new\_ont.

### : **show config**

#### : show config

: .

#### :

Information about hardware:  $ID = 2$ Display name = "NTP-RG-1402G" Manufacturer OUI = "A8F94B" Product class = "NTP-RG-1402G" Manufacturer = "Eltex" Hardware version = "1v3"

<span id="page-13-2"></span> $t = -1$ 

:

### : **set mode**

: set mode <Field num> [Mode] [Length]

```
<Field num> — , :
 1 — ;
2 — ;
 3 — ;
 4 — ;
\overline{5} — ;
6 — . ;<br>[Mode] —    :
 On — ( );
 Off - ;
[Length] , 1 250 :
\mathcal{O} — \overline{\phantom{a}} .
```
<span id="page-14-0"></span>: .

: **show hardware**

: show hardware <Name>

:  $\kappa$ *Name* >  $-$  , 250.

**(acs-hardware)show hardware ntu-2v**

:

:

```
Information about hardware:
ID = 1Display name = "NTU-2V"
Manufacturer OUI = "A8F94B"
Product class = "NTU-2V"
Manufacturer = "Eltex"
Hardware version = "2v2"
```
<span id="page-14-1"></span>: .

#### : **show list**

: .

:

**ID Display name Manufacturer OUI Product class Manufacturer Hardware version 1: 1 NTP-2 A8F94B NTP-2 Eltex 1v2 2: 2 NTP-RG-1402G A8F94B NTP-RG-1402G Eltex 1v3 3: 3 NTP-RG-1402G-W A8F94B NTP-RG-1402G-W Eltex 1v3 4: 4 NTP-RG-1400G A8F94B NTP-RG-1400G 5: 5 NTP-RG-1400G-W A8F94B NTP-RG-1400G-W 6: 6 NTP-RG-1400G-W2 A8F94B NTP-RG-1400G-W2 7: 7 NTP-RG-1402G-W2 A8F94B NTP-RG-1402G-W2 8: 8 NTP-RG-1400GC A8F94B NTP-RG-1400GC 9: 9 NTP-RG-1400GC-W A8F94B NTP-RG-1400GC-W 10: 10 NTP-RG-1400GC.. A8F94B NTP-RG-1400GC.. 11: 11 NTP-RG-1402GC A8F94B NTP-RG-1402GC 12: 12 NTP-RG-1402GC-W A8F94B NTP-RG-1402GC-W 13: 13 NTP-RG-1402GC.. A8F94B NTP-RG-1402GC.. 14: 14 NTP-RG-1402GB A8F94B NTP-RG-1402GB 15: 15 NTP-RG-1402GB-W A8F94B NTP-RG-1402GB-W 16: 16 NTP-RG-1402GB.. A8F94B NTP-RG-1402GB.. 17: 17 NTP-RG-1402GCB A8F94B NTP-RG-1402GCB 18: 18 NTP-RG-1402GC.. A8F94B NTP-RG-1402GC.. 19: 19 NTP-RG-1402GC.. A8F94B NTP-RG-1402GC.. 20: 20 96816GWV A8F94B 96816GWV 21: 21 96816PVWM A8F94B 96816PVWM 22: 22 96812PG A8F94B 96812PG 23: 23 NTP-2C A8F94B NTP-2C**

#### **: show list**

<span id="page-14-2"></span>: show list.

: **show mode**

: show mode

: .

- **Hardware model show mode: 1: ID - on [10] 2: Display name - on [15] 3: Manufacturer OUI - on [20] 4: Product class - on [15] 5: Manufacturer - on [15]**
- **6: Hardware version on [16]**

<span id="page-15-0"></span>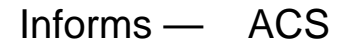

: Inform ACS .

: **delete**

:

:

: delete [from= Date from] [to= Date to]

[from= Date from] --;  $[to= Date to]$  --.

<span id="page-15-1"></span>: show list.

#### : **set mode**

:

: set mode <fld num> [mode] [Length]

 $\leq$ fld num $\geq$   $-$  ,  $\therefore$  $1 - i$ 2 — ; 3 — ; 4 — ; 5 — ;  $\overline{6}-$ ; 7 — ; 8 — MaxEnvelopes 9 — ; 10 — ; 11 — ; 12 — ; 13 — ; 14 — ; 15 — ; 16 — ; 17 — ; 18 — IP- ; [mode] — : On — ( ); Off  $-$  ; [Length] - , 1 250.

### **Informs**

<span id="page-15-2"></span>: , .

:

: **show by serial**

: show by serial <Serial>

 $<$ Serial>  $-$  ONT, 250.

#### **(acs-informs)show by serial 454C54581A010F91**

```
ID SerialNumber Events CurrentTime SoftwareVersion IPAddress 
1: 41454C54581A010F91 2 PERIODIC 2015-08-11 15:25:50 3.22.0.2452 
2: 42454C54581A010F91 2 PERIODIC 2015-08-11 15:37:36 3.22.0.2452
```
<span id="page-16-0"></span>: ONT 454C54581A010F91.

#### **Inform-**

#### : **show inform**

```
: show inform <Inform ID>
```
:

:

:

```
<Inform ID> — , 1..2147483647.
```
### :

#### **(acs-informs) show inform 41**

:

```
(acs-informs)show inform 41 
Inform (ID=41): 
ID = 41
SerialNumber = "454C54581A010F91"
Events = "2 PERIODIC"
CurrentTime = "2015-08-11 18:31:13"
Manufacturer = "Eltex"
OUI = "A8F94B"
ProductClass = "NTP-RG-1402G-W:rev.C"
MaxEnvelopes = 1
RetryCount = 0
DeviceSummary = "InternetGatewayDevice:1.1[](Baseline:1, EthernetLAN:1, USBLAN:1, WiFiLAN:1, ADSLWAN:1, Time:1, 
IPPing:1, ATMLoopback:1, DSLDiagnostics:1, DeviceAssociation:1), VoiceService:1.0[1](Endpoint:1, SIPEndpoint:1)"
```

```
SpecVersion = "1.0"
HardwareVersion = "1v10"
SoftwareVersion = "3.22.0.2452"
ProvisioningCode = "33"
ConnectionRequestURL = "http://192.168.200.155:30005/"
ParameterKey = ""
Interface = ""
IPAddress = "" 
Parameters of inform: 
Name 1 = "InternetGatewayDevice.X_ITU_T_ORG.G_984_4.Layer3DataServices.IpHostConfigData.1.CurrentAddress"
Value 1 = "3232286875" 
(acs-informs)
```
#### <span id="page-16-1"></span>: 41.

### **Informs**

: inform .

#### : **show list**

:

: show list [from= Date from] [to= Date to]

[from= Date from]- --;  $[to= Date to]$  --.

#### <span id="page-17-0"></span>: **show mode**

: show mode

: . :

```
Informs show mode:
        1: ID - on [6]
        2: SerialNumber - on [13]
        3: Events - on [20]
        4: CurrentTime - on [20]
        5: Manufacturer - off [10]
        6: OUI - off [10]
        7: ProductClass - off [20]
        8: MaxEnvelopes - off [2]
        9: RetryCount - off [3]
        10: DeviceSummary - off [30]
        11: SpecVersion - off [11]
        12: HardwareVersion - off [15]
        13: SoftwareVersion - on [15]
        14: ProvisioningCode - off [16]
        15: ConnectionRequestURL - off [20]
        16: ParameterKey - off [20]
        17: Interface - off [30]
        18: IPAddress - on [15]
```
## <span id="page-17-2"></span><span id="page-17-1"></span> $Ont - ONT$

### <span id="page-17-3"></span> **ONT**

: ONT .

: **add ont**

:

:

: add ont <serial>

 $\le$ serial> — ONT, 64.

### **add ont 454C54581A010F91**

: ONT 454C54581A010F91.

ONT ACS . Λ

### **ONT**

<span id="page-17-4"></span>: ONT.

:

: **add property**

: add property <Serial> <Prop name> <Prop value> [Check mode]

```
<serial> - ONT;
<Prop name> — ;
<Prop value> — ;
[Check mode] — :
```

```
• Nocheck — ;
```

```
\bullet Check — ( ).
```
<span id="page-18-0"></span>**add property eltx08000001 "InternetGatewayDevice.WANDevice.1.WANConnectionDevice.1.WANPPPConnection.1.Username""1"**

### **() ONT**

:

: ONT.

: **add service**

: add service <Serial> <Service name> [Instance]

<serial>- ONT; <service name> — ;  $[instance]$  , 0..100, -1.

**(acs-ont)add service 454C54581A010F91 22**

:

:

:

Ok

### **ONT**

<span id="page-18-1"></span>: ONT.

: **clear property**

: clear property <Serial>

 $\le$ serial> — ONT, 64.

:

:

**clear property 454C54581A010F91**

<span id="page-18-2"></span>: ONT 454C54581A010F91 .

### **ONT**

: ONT.

: **clear service**

: clear service <Serial>

 $\langle \textit{serial} \rangle$  — ONT, 64.

:

:

**clear service 454C54581A010F91**

<span id="page-18-3"></span>: ONT 454C54581A010F91 .

### **ONT**

: ONT.

: **delete ont**

: delete ont <Serial>

:

 $\le$ serial> — ONT, 64.

:

### **delete ont 454C54581A010F91**

: ONT 454C54581A010F91.

### **ONT**

<span id="page-19-0"></span>: ONT.

: **delete property**

: delete property <Serial> <Prop name>

 $\epsilon$ *serial*> — ONT, 64; <Prop name> — .

### **ONT**

:

:

<span id="page-19-1"></span>: ONT.

: **delete service**

: delete service <Serial> <Service name> [Instance]

 $\le$ serial> — ONT, 64; <service name> — ;  $[instance]$  , 0..100, -1.

## **ONT**

<span id="page-19-2"></span>: ONT. : **ont**

: ont <Serial>

:

:

:

:

 $\le$ serial> — ONT, 64.

### **ont 454C54581A010F91**

(acs-ont-sn='454C54581A010F91')

### **ONT:**

### <span id="page-19-3"></span>: **add property**

: add property <Prop name> <Value> [Check mode]

 $\langle$ Prop name $\rangle$  — , 250; <*Value>* — , 250 ; [Check mode] — :

- Nocheck ;  $\bullet$  Check — ( ).
- 

## **ONT:**

<span id="page-20-0"></span>: **add service**

: add service <Service name> [Instance]

<service name> — ;  $[instance] -$ , 0..100, -1.

### **ONT:**

<span id="page-20-1"></span>: **clear property**

: clear property

<span id="page-20-2"></span>: .

:

### **ONT:**

: **clear service**

: clear service

<span id="page-20-3"></span>: .

:

:

### **ONT:**

: **delete property**

: delete property <Prop name>

 $\langle$ Prop name $\rangle$  — , 250.

### **ONT:**

<span id="page-20-4"></span>: **delete service**

: delete service <Service name> [Instance]

<service name>- , 250 ; *[instance] —* , 0..100, *—* 1.

### <span id="page-20-5"></span> **ONT: ONT**

### : **reboot**

: reboot

:

### <span id="page-20-6"></span> **ONT:**

: **reconfigure**

: reconfigure

<span id="page-20-7"></span>: . .

 **ONT:** 

### : **set config**

: set config <Config name>

 $<$ Config name $>$   $-$  , 250.

### **ONT:**

:

:

:

### <span id="page-21-0"></span>: **set customer**

: set customer <Customer ID>

<Customer ID> — , 250 .

### **ONT:**

#### <span id="page-21-1"></span>: **set hardware**

: set hardware <Hardware name>

<Hardware name> — , 250 .

ACS-.

Δ

### **ONT:**

### <span id="page-21-2"></span>: **set password**

: set password <Password>

 $<$ Password> — , 250.

### **ONT:**

:

:

:

### <span id="page-21-3"></span>: **set profile**

: set profile <Profile name>

<Profile name> — , 250 .

### **ONT:**

### <span id="page-21-4"></span>: **set property**

: set property <Prop name> <Value> [Check mode]

<Prop name> — , 250 ; <*Prop value>* — , 250 ; [Check mode] — :

• Nocheck — ;

 $\bullet$  Check — ( ).

### **ONT:**

:

<span id="page-21-5"></span>: **set username**

: set username <Username>

*, 250.* 

### <span id="page-22-0"></span> **ONT:**

- : **setfactdef**
- : setfactdef
- <span id="page-22-1"></span>: .

### **ONT:**

- : **show config**
- : show config
- : .
- :

**(acs-ont-sn='454C54581A010F91')show config Information about ONT '454C54581A010F91': ID = 66 Serial = "454C54581A010F91" Profile = "cycleupd" Hardware name = "NTP-RG-1402G-W:rev.C" Firmware = "3.22.0.2452" URL = "http://192.168.200.155:30005/" Config name = "Default" Sfw upd time = "2000-01-01 00:35:30" Sfw upd res = "" Cfg upd res = "" Last contact = "2015-08-11 19:31:15" Cfg upd time = "1901-12-14 03:45:52" Hardware = "1v10" Cfg version = "" Username = "" Password = "" Authtype = 0 Customer ID = "" Con req user = "admin" Con req pass = "admin" Cfg force = 0 Subscriber = "" (acs-ont-sn='454C54581A010F91')**

### **ONT: , ONT**

<span id="page-22-2"></span>: **show property**

: show property

<span id="page-22-3"></span>: .

### **ONT:**

: **show service**

: show service

<span id="page-22-4"></span>: .

### **ONT: ONT**

- : **show full**
- : show full
- <span id="page-22-5"></span>: .

#### : **set mode**

:

: set mode <Field num> [Mode] [Length]

 $\epsilon$ Field num  $\epsilon$  , 1.22: *1 — ;*<br>*2 —* ONT; 3 — ONT; 4 — ( ); 5 — ;  $6 - f$ 7 — ; 8 — ; 9 — ; 10 — ; 11 — c; 12 — ; 13 — ; 14 — ; 15 — ;  $16 -$ ; 17 — ; 18 — ; 19 — ( ); 20 — (); 21 — ; 22 — ; [Mode] — : On — ( ); Off  $-$  ; [Length] - , 1 250.

### **ONT**

<span id="page-23-0"></span>:  $ONT( )$ .

### : **set property**

:

: set profile <Serial> <Prop name> <Prop value> [Check mode]

```
<Serial> — ONT, 64;
<Prop name> — ONT, 250 ;
\epsilonProp value \epsilon - ONT, 250;
[Check mode] — :
```
• Nocheck — ;

 $\bullet$  Check — ( ).

### <span id="page-23-1"></span>**ONT**

### **ONT**

<span id="page-23-2"></span>: ONT

: **show full**

:

: show full <Serial>

 $<$ Serial> — ONT, 64.

### **ONT**

<span id="page-23-3"></span>: ONT.

: **show list all**

: show list all

```
(acs-ont)show list all
Serial Profile Hardware name Firmware Last contact
179: 454C54585D000068 0: Default NTU-RG-1402G-Wac 3.22.0.1471 2015-07-29 03:22:25
```

```
180: 454C54585C00960C 0: Default NTU-RG-1402G-W 3.22.0.1568 2015-08-06 05:09:11 
181: 454C54585D000090 0: Default NTU-RG-1402G-Wac 3.22.0.1471 2015-07-29 03:22:26 
182: 454C54585C00007C 0: Default NTU-RG-1402G-W 3.22.0.1568 2015-08-06 05:02:38 
183: 454C54585C009620 0: Default NTU-RG-1402G-W 3.22.0.1568 2015-08-06 05:02:29 
184: 454C54585C000FC0 0: Default NTU-RG-1402G-W 3.22.0.1568 2015-08-06 05:02:19 
185: 454C54585C009684 0: Default NTU-RG-1402G-W 3.22.0.1568 2015-08-06 05:03:18 
186: 454C54585D000040 0: Default NTU-RG-1402G-Wac 3.22.0.1471 2015-07-29 03:22:41 
187: 454C54585D0000E4 0: Default NTU-RG-1402G-Wac 3.22.0.1471 2015-07-29 03:22:46 
188: 454C54585C000FA4 0: Default NTU-RG-1402G-W 3.22.0.1568 2015-08-06 05:02:42
```
### **ONT**

<span id="page-24-0"></span> $ONT$ 

: **show list include**

: show list include <Search value>

:

<*Search value>* — , ONT, 250 .

```
 1:
```
**(acs-ont\_config)show list include 64 (acs-ont)show list include 64 Serial Profile Hardware name Firmware Last contact 1: 454C54585D000064 0: Default NTU-RG-1402G-Wac 3.22.0.1471 2015-07-29 03:20:51 2: 454C54585C009764 0: Default NTU-RG-1402G-W 3.22.0.1568 2015-08-06 05:02:56 3: 454C54585C009664 0: Default NTU-RG-1402G-W 3.22.0.1568 2015-08-06 05:02:42** : ONT , «64» .

2:

**(acs-ont\_config)show list include NTU-RG-1402G-W (acs-ont)show list include NTU-RG-1402G-W Serial Profile Hardware name Firmware Last contact 1: 454C54585D0000E0 revC NTU-RG-1402G-Wac 3.22.0.1241 2015-07-29 09:13:25 2: 454C54585C00A270 0: Default NTU-RG-1402G-W 3.22.0.1492 2015-07-30 09:10:07 3: 454C54585C009674 0: Default NTU-RG-1402G-W 3.22.0.1568 2015-08-06 05:02:38 4: 454C54585C000FB4 0: Default NTU-RG-1402G-W 3.22.0.1568 2015-08-06 05:04:16 5: 454C54585C009688 0: Default NTU-RG-1402G-W 3.22.0.1568 2015-08-06 05:02:35 6: 454C54585D000094 0: Default NTU-RG-1402G-Wac 3.22.0.1471 2015-07-29 03:20:29 7: 454C54585D00006C 0: Default NTU-RG-1402G-Wac 3.22.0.1471 2015-07-29 03:20:36 8: 454C54585C00968C 0: Default NTU-RG-1402G-W 3.22.0.1568 2015-08-06 05:09:31 9: 454C54585D00005C 0: Default NTU-RG-1402G-Wac 3.22.0.1471 2015-07-29 03:20:49 10: 454C54585D000064 0: Default NTU-RG-1402G-Wac 3.22.0.1471 2015-07-29 03:20:51 11: 454C54585D000058 0: Default NTU-RG-1402G-Wac 3.22.0.1471 2015-07-29 03:22:56 12: 454C54585C009764 0: Default NTU-RG-1402G-W 3.22.0.1568 2015-08-06 05:02:56**

```
: ONT hardware.
```
### **ONT**

ONT,

: **show list sort**

:

: show list sort <Field name>

<Field name> — : Default — ; Serial — ; Hardware — ( ); Firmware — ;  $Profit -$ Lastcontact — .

:

**(acs-ont\_config)show list sort lastcontact (acs-ont)show list sort lastcontact Serial Profile Hardware name Firmware Last contact 1: 454C54585D000094 0: Default NTU-RG-1402G-Wac 3.22.0.1471 2015-07-29 03:20:29 2: 454C54585D00006C 0: Default NTU-RG-1402G-Wac 3.22.0.1471 2015-07-29 03:20:36 3: 454C54585D00005C 0: Default NTU-RG-1402G-Wac 3.22.0.1471 2015-07-29 03:20:49 4: 454C54585D000064 0: Default NTU-RG-1402G-Wac 3.22.0.1471 2015-07-29 03:20:51 5: 454C54585D0000AC 0: Default NTU-RG-1402G-Wac 3.22.0.1471 2015-07-29 03:21:00 6: 454C54585D0000B0 0: Default NTU-RG-1402G-Wac 3.22.0.1471 2015-07-29 03:21:11 7: 454C54585D000084 0: Default NTU-RG-1402G-Wac 3.22.0.1471 2015-07-29 03:21:24 8: 454C54585D000044 0: Default NTU-RG-1402G-Wac 3.22.0.1471 2015-07-29 03:21:38 9: 454C54585D0000A4 0: Default NTU-RG-1402G-Wac 3.22.0.1471 2015-07-29 03:21:41 10: 454C54585D000028 0: Default NTU-RG-1402G-Wac 3.22.0.1471 2015-07-29 03:21:41 11: 454C54585D00007C 0: Default NTU-RG-1402G-Wac 3.22.0.1471 2015-07-29 03:21:45 12: 454C54585D0000BC 0: Default NTU-RG-1402G-Wac 3.22.0.1471 2015-07-29 03:21:50**

<span id="page-25-0"></span>: ONT, .

### **show list**

: ONT, show list.

#### : **show mode**

: show mode

#### <span id="page-25-1"></span>: .

### **ONT**

: ONT.

#### : **show ont**

: show ont <Serial>

 $<$ Serial>  $-$  ONT, 64.

:

**(acs-ont)show ont 454C54581A002AA1 Information about ONT '454C54581A002AA1': ID = 55 Serial = "454C54581A002AA1" Profile = "cycleupd" Hardware name = "NTP-RG-1402G-W:rev.C" Firmware = "3.22.0.2452" URL = "http://192.168.200.113:30005/" Config name = "Default" Sfw upd time = "2000-01-01 00:35:19" Sfw upd res = "" Cfg upd res = "" Last contact = "2015-08-11 19:46:05" Cfg upd time = "1901-12-14 03:45:52" Hardware = "1v8" Cfg version = "" Username = "" Password = "" Authtype = 0 Customer ID = "" Con req user = "admin" Con req pass = "admin" Cfg force = 0 Subscriber = "" (acs-ont)**

### **ONT**

<span id="page-26-0"></span>: ONT.

:

:

: **show property**

: show property <Serial>

 $<$ Serial>  $-$  ONT, 64.

### **ONT**

<span id="page-26-1"></span>: , ONT.

: **show service**

: show service <Serial>

 $<$ Serial> — ONT, 64.

<span id="page-26-2"></span>: .

### : **show config**

: .

```
(acs-ont-sn='454C54585D000064')show config
Information about ONT '454C54585D000064': 
ID = 63Serial = "454C54585D000064"
Profile = "internet_iptv_voip"
Hardware name = "NTP-RG-1402G-W:rev.C"
Firmware = "3.22.0.2393"
URL = "http://192.168.200.165:30005/"
Config name = "Default"
Sfw upd time = "2000-01-01 00:35:26"
Sfw upd res = ""
Cfg upd res = ""
Last contact = "2015-07-30 02:55:20"
Cfg upd time = "1901-12-14 03:45:52"
Hardware = "1v10"
Cfg version = ""
Username = ""
Password = ""
Authtype = 0Customer ID = ""
Con req user = "admin"
Con req pass = "admin"
Cfg force = 0
Subscriber = "petrov" 
(acs-ont-sn='454C54585D000064')
```
: petrov.

## <span id="page-27-0"></span>Privates —

<span id="page-27-1"></span>: .

### : **add**

:

: add <Param name> <Private name> [Check mode]

```
<Param name> — , 240 ;
<Private name> — , 240 ;
[Check mode]-, , wcheck». :
```
• check  $-$  ( ); • nocheck  $-$  .

**LTP-X(acs-privates)add ip InternetGatewayDevice.WANDevice.5.WANConnectionDevice.1.WANIPConnection.1.ExternalIPAddress**

#### **Ok**

:

```
: .
```
:

:

: **delete index**

: delete index <Param name> <Index>

 $\epsilon$ Param name $\epsilon$  – , 240;  $\leq$  /ndex >  $-$  , , [1..250].

**LTP-X(acs-privates)# delete index ip 1**

<span id="page-28-0"></span>**Ok**

: .

: **delete name**

: delete name <Private name>

:

<Private name> — .

**LTP-X(acs-privates)# delete name InternetGatewayDevice.WANDevice.5.WANConnectionDevice.1.WANIPConnection.1.ExternalIPAddress**

**Ok**

:

<span id="page-28-1"></span>: .

: **delete param**

: delete param <Param name>

:

<Param name> — .

**LTP-X(acs-privates)# delete param ip**

<span id="page-28-2"></span>: , , ,

: **show**

:

:

:

 : show param <Param> show all

*all* — «all» ; param — «param» ; .<br><Param> —

**LTP-X(acs-privates)# show param voice1\_enable List of privates for user property 'voice1\_enable': 1. InternetGatewayDevice.Services.VoiceService.1.VoiceProfile.1.Line.1.Enable**

# <span id="page-28-3"></span>Profiles —

<span id="page-28-4"></span>: .

:

: **add profile**

: add profile <Name> [Base profile]

<*Name>* — , 250 ; [Base profile] — .

<span id="page-29-0"></span> $\mathbb{C}^{\mathbb{C}}$  .  $\mathbb{C}^{\mathbb{C}}$ 

:

: **add property**

: add property <Name> <Prop name> <Prop value> [Check mode]

```
<Name> — , 250 ;
<Prop name> — , 250 ;
<Prop value> — , 250 ;
[Check mode] — :
```
Nocheck — ;

Check  $-$  ( ).

<span id="page-29-1"></span>: .

:

#### : **clear property**

: clear property <Name>

 $\langle$ *Name* $>$ —, 250.

<span id="page-29-2"></span>: . <br> .

:

:

### : **delete profile**

: delete profile <Name>

 $\kappa$ Name $\geq$  , 250.

<span id="page-29-3"></span>: . <br> .

: **delete property**

: delete property <Name> <Prop name>

<*Name>* — , 250 ; <Prop name> — , 250 .

### show list

<span id="page-29-4"></span>: .

### : **set mode**

: set mode <Field num> [Mode] [Length]

```
<Field num> — , :
 1 — ;
2 — Inform interval ( ONT ACS );
3 — ;
4 — ;
5 — ;
[Mode] - :On — ( );
Off - ;
[Length] — , 1 250.
```
### <span id="page-30-0"></span>/

:

:

: / .

: **set property**

: set property <Name> <Prop name> <Prop value> [Check mode]

<*Name>* — , 250 ; <Prop name> — , 250 ; <*Prop value>* - , 250; [Check mode] — :

- $\bullet$  Nocheck ;
- $\bullet$  Check ( ).

**(acs-profile)set property NTP-2 "InternetGatewayDevice.X\_BROADCOM\_COM\_IGMPCfg.AvailableGroupsEntity.1.DestinationIPStart""233.7.70.1"**

: **show list** : show list

: . :

<span id="page-30-1"></span>: .

**(acs-profile)show list Listing of device profiles: Name Inform interval Script name Base profile 1: 0 3600 2: cycleupd 3600 3: internet\_iptv\_voip 600 4: internet\_iptv 3600 5: ntu-2v 3600 (acs-profile)**

<span id="page-30-2"></span>: ONT.

### : **show mode**

: .

```
Device profile show mode:
1: Name - on [5]
2: Inform interval - on [15]
3: Script name - on [20]
4: Base profile - on [20]
5: Description - on [20]
```
### **ONT**

<span id="page-31-0"></span>ONT,

#### : **show ont**

: show ont <Name>

:

:

:

<Name> — .

#### **show ont internet\_iptv**

(acs-profile)show ont internet\_iptv List of hosts by profile 'internet\_iptv': Serial Profile Hardware name Firmware Last contact 1: 454C54581A002E95 internet\_iptv NTP-RG-1402G-W:rev.C 3.22.0.2452 2015-08-11 19:53:36 2: 454C54581A0021BD internet\_iptv NTP-RG-1402G-W:rev.C 3.22.0.2452 2015-08-11 19:46:14 3: 454C54581A0021BC internet\_iptv NTP-RG-1402G-W:rev.C 3.22.0.2452 2015-08-11 19:48:40 4: 454C54581A00F998 internet\_iptv NTP-RG-1402G-W:rev.C 3.22.0.2393 2015-07-30 02:51:11 5: 454C54581A000041 internet\_iptv NTP-RG-1402G-W:rev.C 3.22.0.2393 2015-07-30 02:47:34 6: 454C54581A00219F internet\_iptv NTP-RG-1402G-W:rev.C 3.22.0.2452 2015-08-11 19:49:49 7: 454C54581A0021A5 internet\_iptv NTP-RG-1402G-W:rev.C 3.22.0.2452 2015-08-11 19:51:23 8: 454C54581A002E93 internet\_iptv NTP-RG-1402G-W:rev.C 3.22.0.2452 2015-08-11 19:48:18 9: 454C54581A002AE2 internet\_iptv NTP-RG-1402G-W:rev.C 3.22.0.2452 2015-08-11 19:50:19 10: 454C54581A0021A0 internet\_iptv NTP-RG-1402G-W:rev.C 3.22.0.2452 2015-08-11 19:51:59 11: 454C54581A00219C internet\_iptv NTP-RG-1402G-W:rev.C 3.22.0.2452 2015-08-11 19:47:48 12: 454C54581A0021A7 internet\_iptv NTP-RG-1402G-W:rev.C 3.22.0.2452 2015-08-11 19:51:26 : ONT, «internet\_iptv», 12 .

<span id="page-31-1"></span> $t = -1$ 

#### : **show profile**

: show profile <Name>

:

<Name> — .

<span id="page-31-2"></span>: .

#### : **show property**

: show property <Name>

<Name> — .

:

<span id="page-31-3"></span>: .

#### : **show struct**

 : . :

```
(acs-profile)show list
Listing of device profiles:
Name Inform interval Script name Base profile
0 : 0 3600 
1 : cycleupd 3600
2 : internet_iptv_voip 600
3 : internet_iptv 3600
4 : ntu-2v 3600
(acs-profile)
```
<span id="page-32-0"></span>: .

#### : **profile**

: profile <Name>

:

<Name> — .

:

### **profile ntu-2v**

:

```
(acs-profile-name='NTU-2V')
```
<span id="page-32-1"></span> $t \sim t$ 

:

### : **add property**

: add property <Prop name> <Prop value> [Check mode]

<*Prop name>* — , 250 ; <*Prop value>* — , 250 ; [Check mode] — : - :

Nocheck — ;

Check  $-$  ( ).

<span id="page-32-2"></span>: .

: **clear property**

: .

<span id="page-32-3"></span>: .

: **delete property**

: delete property <Prop name>

 $\langle$ Prop name $\rangle$  — , 250.

<span id="page-33-0"></span>: .

: **set base\_profile**

: set base\_profile <Base profile>

<Base profile> — , 250 .

<span id="page-33-1"></span>: .

:

: **set description**

: set description < Description>

:

<Description> — , 250 .

### **ONT c ACS-**

<span id="page-33-2"></span>: ONT <sup>c</sup> ACS-.

: **set inform\_interval**

: set inform\_interval < Inform interval>

<Inform interval> — 60..2147483647 .

### <span id="page-33-3"></span>**/**

:

:

: / .

### : **set property**

: set property <Prop name> <Prop value> [Check mode]

<*Prop name>* — , 250 ; <Prop value> — , 250 ; [Check mode] — : - :

Nocheck — ;

 $Check - ( )$ .

<span id="page-33-4"></span>: .

: **show config**

: . <br> .

### **ONT**

<span id="page-33-5"></span>: ONT, .

: **show ont**

: .

<span id="page-33-6"></span>: .

#### : **show property**

: .

# <span id="page-34-0"></span>Service — () ONT

: .

### : **add service**

:

:

: add service <Name> <Description>

 $\langle$ *Name>* — , 250;  $\leq$ Description>-, 250.

### <span id="page-34-1"></span>: .

### : **add property**

: add property <Name> <Prop name> <Prop value> [Is param] [Check mode]

<*Name>* — , 250 ; <*Prop name>* — , 250 ; <*Prop value>* — , 250 ; [Is param]— :

- 0 , , *<Prop value>;*
- $1 .$ , <Prop value>, ;

#### [Check mode] — :

- Nocheck ; Check  $-$  ( ).
- 

### <span id="page-34-2"></span>: .

#### : **clear property**

: clear property <Name>

:

<span id="page-34-3"></span> $\langle$ *Name* $>$ —, 250.

: .

#### : **delete service**

: delete service <Name>

:

<span id="page-34-4"></span> $<$ *Name*> $-$ , 250;

: .

:

: **delete property**

: delete property <Name> <Prop name>

<*Name>* — , 250 ; <Prop name> — , 250 .

### show list

<span id="page-35-0"></span>: .

: **set mode**

:

: set mode <Field num> [Mode] [Length]

```
<Field num> — , :
 1 — ;
2 — ;
3 — ;
4 — ;
[Mode] - :On — ( );
Off - ;
[Length] — , 1 250.
```
### <span id="page-35-1"></span>**/**

:

: / .

### : **set property**

: set property <Name> <Prop name> <Prop value> [Is param] [Check mode]

```
\kappaName>-, 250;
<Prop name> — , 250 ;
<Prop value> — , 250 ;
[Is param]— :
        0 — , , <Prop value>;
        1 — ., <Prop value>, ;
[Check mode] — :
```
• Nocheck — ; • Check  $-$  ( ).

**(acs-service)set property NTP-2 "InternetGatewayDevice.X\_BROADCOM\_COM\_IGMPCfg.AvailableGroupsEntity.1.DestinationIPStart"" 233.7.70.1"**

<span id="page-35-2"></span>**/** 

:

: .

:

: **set service**

: add service <Name> <Description>

<span id="page-35-3"></span> $<$ *Name>* — , 250 ; <Description> — , 250 . : . <br> .

### : **service**

: service <Name>

:

 $<$ Name $>$   $-$ .

:

### **service ntp-rg**

:

(acs-service-name='ntp-rg')

### <span id="page-36-0"></span>: .  $\sim$

:

#### : **add property**

: add property <Prop name> <Prop value> [Is param] [Check mode]

```
<Prop name> — , 250 ;
\langleProp value> — , 250;
[Is param] :
```
0 — , , *<Prop value>;*  $1 - .$ ,  $\leq$ Prop value>, ;

 $[Check mode] - : :$ 

- Nocheck ;
- Check  $-$  ( ).

### <span id="page-36-1"></span>: .

#### : **clear property**

: .

<span id="page-36-2"></span>: .  $\sim$ 

### : **delete property**

: delete property <Prop name>

:

 $\langle$ Prop name $\rangle$  – , 250.

### <span id="page-36-3"></span>**/**

: / .

#### : **set property**

: set property <Prop name> <Prop value> [Is param] [Check mode]

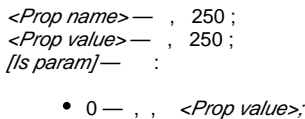

1 — ., *<Prop value>,* ;

### [Check mode] — : :

Nocheck — ;

Check  $-$  ( ).

<span id="page-37-0"></span>: .

### : **show config**

: ;

### <span id="page-37-1"></span>: .  $\sim$

: **show property**

### : .

<span id="page-37-2"></span>: .  $\mathbb{R}^3$ 

### : **show list**

: show list

### : .  $\sim$

### <span id="page-37-3"></span>: .

: **show mode**

### : .

<span id="page-37-4"></span>

### : . <br> . <br> .

:

: **show property**

### : show property <Name>

<Name> — .

<span id="page-37-5"></span>: .

### : **show service**

: show service <Name>

### :

<span id="page-37-6"></span><Name> — .

## User — ACS

<span id="page-38-0"></span>: ACS .

: **add user**

: add user <Sub ID>

:

 $\leq$ Sub ID> $-$ , 250.

:

**(acs-user) add user test3**

:

Ok

: **test3** .

: .

: **delete user**

: delete user <Sub ID>

:

 $\leq$ Sub ID> $-$ , 250.

<span id="page-38-1"></span>: .

:

: **set mode**

: set mode <Field num> [Mode] [Length]

<*Field num>* — , : 1 — ; 2 — PON; 3 — ;<br>[Mode] — : On — ( ); Off  $-$  ; [Length] — , 1 250.

<span id="page-38-2"></span>: .

: **user**

: user <Sub ID>

:

:

 $<$ Sub ID> $-$ , 250;

**(acs-user) user petrov**

(acs-user-subscriber='petrov')

: **petrov**.

<span id="page-39-0"></span>**/ « PPPoE»**

: **set/delete ppp\_login**

: set/delete ppp\_login <Value>

 $\langle$ Value> — ;

**(acs-user-subscriber='petrov')set ppp\_login petrov**

 : Ok

:

:

: petrov «petrov» PPPoE.

### <span id="page-39-1"></span>**/ « PPPoE»**

: **set/delete ppp\_password**

: set/delete ppp\_password <Value>

<Value>- ;

**(acs-user-subscriber='petrov')set ppp\_pass 12345678**

:

:

:

Ok

: petrov **«n08fri5»** PPPoE.

### <span id="page-39-2"></span>**/ «sip\_proxy»**

: **set sip\_proxy**

: set sip\_proxy <Value>

 $\langle$ Value $\rangle$  - / SIP.

**(acs-user-subscriber='petrov') set sip\_proxy sip.proxy.ru**

 : Ok

:

:

:

: petrov [sip.proxy.ru](http://sip.proxy.ru) SIP .

### <span id="page-39-3"></span>**/ «voice\_enable»**

: **set/delete voice1(2)\_enable**

: set/delete voice1(2)\_enable <Value>

<Value>->, enabled/disabled.

**(acs-user-subscriber='petrov') set voice1\_enable enabled**

```
 :
Ok
```
:

: petrov 1.

<span id="page-40-0"></span>**/ «voice\_number»**

### : **set/delete voice1(2)\_number**

: set/delete voice1(2)\_number <Value>

 $\langle \textit{Value} \rangle - , 10$ .

**(acs-user-subscriber='petrov') set voice1\_number 2734561**

:

:

:

Ok

: petrov 1 2734561.

### <span id="page-40-1"></span>**/ «voice\_password»**

: **set/delete voice1(2)\_password**

: set/delete voice1(2)\_password <Value>

 $\langle \textit{Value} \rangle - , 250$ .

**(acs-user-subscriber='petrov') set voice1\_password fd29zur4**

:

:

:

Ok

:

:

<span id="page-40-2"></span>: petrov 1 fd29zur4.

### **PON (PON serial)**

: **set pon\_serial**

: set pon\_serial <Serial> [Apply mode]

<Serial>- ONT;  $[Apply mode] - :$ 

> $\bullet$  *Idle* — ; •  $apply -$ , ;

**(acs-user-subscriber='petrov') set pon\_serial 454C54585D000064**

 : Ok

<span id="page-40-3"></span>: petrov 454C54585D000064.

### : **set profile**

:

: set profile <Profile>

 $\epsilon$ Profile $\epsilon$ —, 250.

### <span id="page-41-0"></span>**/ «wifi\_enable»**

: **set wifi\_enable**

: set wifi\_enable <status>

<status> - Wi-Fi, enable/disable.

**(acs-user-subscriber='petrov') set wifi\_enable enable**

:

:

:

Ok

: petrov Wi-Fi .

### <span id="page-41-1"></span>**/ «wifi\_encoding»**

#### : **set wifi\_encoding**

: set wifi\_encoding <Encoding>

<Encoding>-;

**(acs-user-subscriber='petrov') set wifi\_encoding 11i**

 : Ok

:

:

: petrov WPA-2.

### <span id="page-41-2"></span>**/ «wifi\_password»**

: **set wifi\_password**

: set service\_wifi\_password <Password>

<Password> — Wi-Fi ;

**(acs-user-subscriber='petrov') set wifi\_password poiuy38ghs**

:

:

:

Ok

: petrov Wi-Fi «poiuy38ghs».

### <span id="page-41-3"></span>**/ «wifi\_ssid»**

: **set wifi\_ssid**

: set wifi\_ssid <SSID>

<SSID> — Wi-Fi ;

**(acs-user-subscriber='petrov') set wifi\_ssid HomeNet**

:

:

Ok

: petrov Wi-Fi «HomeNet».

### <span id="page-42-0"></span>**/ «admin\_password»**

: **set admin\_password**

: set admin\_password <Password>

<Password> - admin ONT;

**(acs-user-subscriber='petrov') set admin\_password 12345**

:

:

:

Ok

: petrov admin ONT «12345».

<span id="page-42-1"></span>: .

### : **show list**

: .

:

Listing of subscribers: Subscriber ID PON serial 1: petrov 454C54585D000064 2: ivanov 454C54585D0000AC 3: sidorov 454C54585D0000B0

: .

### : **show property**

: show property <Sub ID>

:

 $\lt$ Sub ID>-, 250.

:

### **(acs-user) show property ivanov**

```
(acs-user)show property ivanov
ONT not found for subscriber! 
voice1_enable: - "Enabled"
voice1_number: - "2728335"
voice1_password: - "fg33wer5"
voice2_enable: -
voice2_number: -
voice2_password: -
sip_proxy: - "sip.proxy.ru"
ppp_login: - "fftx1e3op"
ppp_password: - "fn84et0x"
user password: -
admin_password: -
wifi_enable: -
wifi_ssid: -
wifi encoding: -
wifi_password: -
internet_vlanid: -
service vlanid 1 ip: -
service_vlanid_2_ip: -
service_vlanid_3_ip: -
service_vlanid_4_ip: -
```

```
service_vlanid_5_ip: -
service_vlanid_6_ip: -
service_vlanid_7_ip: -
service_vlanid_8_ip: -
service_vlanid_1_ppp: -
service vlanid 2 ppp: -
service_vlanid_3_ppp: -
service_vlanid_4_ppp: -
service_vlanid_5_ppp: -
service_vlanid_6_ppp: -
service_vlanid_7_ppp: -
service_vlanid_8_ppp: - 
(acs-user)
```
#### : **ivanov**.

<span id="page-43-0"></span>: .

#### : **show user**

: show user <Sub ID>

:

 $<$ Sub ID>-, 250.

#### **(acs-user) show user petrov**

:

(acs-user)show user petrov Information about subscriber 'petrov': Subscriber ID = "petrov" PON serial = "454C54585D000064" Profile = "internet\_iptv\_voip" ONT not found for subscriber! voice1\_enable: - "Enabled" service\_vlanid\_5\_ip: service\_vlanid\_6\_ip: service\_vlanid\_7\_ip: service\_vlanid\_8\_ip: service\_vlanid\_1\_ppp: - "101" service\_vlanid\_2\_ppp: service\_vlanid\_3\_ppp: service\_vlanid\_4\_ppp: service vlanid 5 ppp: service\_vlanid\_6\_ppp: service\_vlanid\_7\_ppp: service\_vlanid\_8\_ppp: voice1\_number: - "2734561" voice1\_password: - "fd29zur4" voice2\_enable: voice2\_number: voice2\_password: -

```
sip_proxy: - "sip.proxy.ru"
ppp_login: - "ftpx67otw"
ppp_password: - "n08fri5"
user password: -
admin_password: - "12345"
wifi_enable: - "1"
wifi_ssid: - "HomeNet"
wifi_encoding: - "11i"
wifi_password: - "poiuy38ghs"
internet_vlanid: -
service_vlanid_1_ip: -
service_vlanid_2_ip: -
service_vlanid_3_ip: -
service_vlanid_4_ip: -
```
#### <span id="page-44-0"></span>: **petrov**.

#### : **show mode**

#### : show mode

: .

```
Subscriber show mode:
1: Subscriber ID - on [20]
2: PON serial - on [20]
3: Profile - off [20]
```
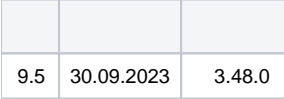

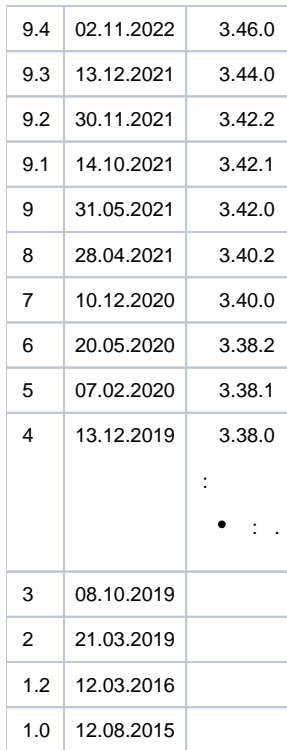